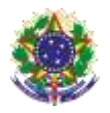

#### Serviço Público Federal Instituto Federal de Educação, Ciência e Tecnologia Sul-rio-grandense. Pró-Reitoria de Ensino

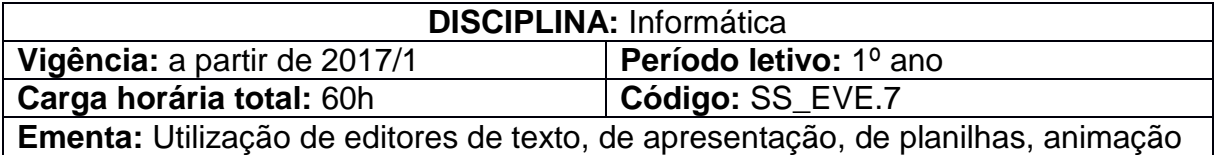

e vídeo. Busca de compreensão dos recursos de internet: possibilidades e limites.

### **Conteúdos**

UNIDADE I – Editores de Apresentação

- 1.1 Criação de slides
- 1.2 Inserção de textos
- 1.3 Inserção de imagens, cliparts e formas
- 1.4 Criação de animações
- 1.5 Utilização do slide mestre
- UNIDADE II Editores de Texto
	- 2.1 Formatação de textos: fonte, alinhamento, parágrafos, tabulação
	- 2.2 Configuração de páginas: margens, colunas, quebras, bordas
	- 2.3 Copiar, colar, mover textos
	- 2.4 Correção ortográfica
	- 2.5 Cabeçalho e rodapé
	- 2.6 Inserção de Imagens/Gráficos
	- 2.7 Criação de tabelas
	- 2.8 Sumário
	- 2.9 Títulos e Estilos

### UNIDADE III – Editores de Planilha

- 3.1 Conceitos básicos: Pastas, planilhas, linhas, colunas, células 3.2Configuração de planilhas para visualização e impressão 3.3 Formatação de células: número, alinhamento, fonte, borda,
- preenchimento
- 3.4 Criação de fórmulas
- 3.5 Utilização de funções
- 3.6 Criação de gráficos
- 3.7 Tabelas e gráficos dinâmicos
- 3.8 Subtotais
- UNIDADE IV Ferramenta de Criação e Edição de Vídeo
	- 4.1 Introdução à criação de vídeos
- UNIDADE V Recursos de Internet: possibilidades e limites 5.1 Discussão sobre a melhor forma de utilização da rede

# **Bibliografia básica**

COX, J.; PREPPERNAU, J. **Microsoft Office PowerPoint 2007** - Passo a Passo. São Paulo: Bookman, 2007.

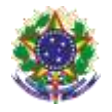

Serviço Público Federal Instituto Federal de Educação, Ciência e Tecnologia Sul-rio-grandense. Pró-Reitoria de Ensino

\_\_\_\_\_\_\_\_. **Microsoft Office Word 2007 -** Passo a Passo**.** São Paulo: Bookman, 2007.

FRYE, C. **Microsoft Office Excel 2007 -** Passo a Passo. São Paulo: Bookman, 2007.

# **Bibliografia complementar**

MANZANO, A. L. N. G; [MANZANO, Maria Izabel N. G.](http://www.livrariacultura.com.br/scripts/busca/busca.asp?palavra=MANZANO,+MARIA+IZABEL+N.+G.&modo_busca=A) **[Microsoft Office Word](http://www.livrariacultura.com.br/scripts/resenha/resenha.asp?nitem=2082016&sid=00192481014515740897266181)  2007 - Estudo [Dirigido](http://www.livrariacultura.com.br/scripts/resenha/resenha.asp?nitem=2082016&sid=00192481014515740897266181)**. São Paulo: Érica, 2007.

[\\_\\_\\_\\_\\_\\_\\_\\_.](http://www.livrariacultura.com.br/scripts/busca/busca.asp?palavra=MANZANO,+ANDRE+LUIZ+N.+G.&modo_busca=A) **[Microsoft Office Powerpoint 2007 -](http://www.livrariacultura.com.br/scripts/resenha/resenha.asp?nitem=2196886&sid=00192481014515740897266181) Estudo Dirigido**. São Paulo: Érica, 2007.